# A **PAS DE TORTUE, DES POLYGONES REGULIERS A LA MESURE DES ANGLES**

#### *Raymond GUINET*

Nous nous sommes proposés d'introduire l'informatique par un langage apparenté au LOGO graphique dans une classe de cinquième de SES.

L'équipe que nous formions: Mireille BRENNER, institutrice spécialisée au Collège Charles Münch de Grenoble ; Georges REVOL, rééducateur psychopédagogique à l'Ecole Normale de Grenoble et moi-même, s'était interrogée sur ce que l'informatique pouvait apporter à des élèves et à une classe dont l'hétérogénéité était la principale caractéristique (un test d'ordre général passé en début d'année montrait que les niveaux des élèves s'étageaient du CP au CM 2).

Ceci nous a amené à formuler deux types de questions:

# • des questions liées à l'enseignement de la géométrie:

Quelle influence peut avoir l'introduction du langage LOGO sur l'acquisition de notions géométriques? En particulier, le LOGO peut-il aider des élèves qui ont des difficultés d'orientation?

Comment les problèmes liés à la mesure des longueurs et, surtout, à celle des angles pourront-ils être résolus?

Comment certaines propriétés géométriques pourront-elles être introduites et, surtout, réutilisées en géomètrie "papier-crayon" ?

#### • des questions liées au développement intellectuel des élèves:

Quel est l'impact de l'utilisation du LOGO sur le développement cognitif de l'élève de S.E.S. ?

Les activités à caractère algorithmiques peuvent-elles favoriser les raisonnements de type logico-déductif ?

Nous présentons ici des activités menées au cours des quatre premiers mois de l'année scolaire 83-84.

Nous avons suivi en règle générale le schéma suivant: travail sur ordinateur et informatique papier-crayon à raison d'une heure par semaine en alternance avec des activités de tracé géométrique en classe. Les activités de tracé n'avaient pas forcément de relation directe avec celles conduites sur ordinateur.

# 1 - INFORMATIQUE A PAS DE TORTUE

#### $1 -$  Activités géométriques avec ou sans ordinateur

Le travail sur ordinateur a été préparé en classe durant un peu plus de deux séances. Le déplacement de la tortue a été mimé par les élèves eux-mêmes: par exemple un élève pilotait à l'aide d'instructions LOGO un autre élève qui jouait le rôle de la tortue. Ce travail a permis de mettre en évidence les difficultés d'orientation de certains élèves et de leur donner l'occasion d'affronter ces difficultés.

Les activités sur ordinateur ont débuté par un travail en mode immédiat afin de familiariser les élèves avec le clavier et d'assurer la maîtrise des principales primitives LOGO, à savoir:

## AV, RE, TD, TG, LC, BC, VE, REPETE.

Ce travail en mode immédiat a comporté des réalisations de projets personnels et des réalisations de figures imposées.

En règle générale les projets personnels sont ambitieux. Ne reculant pas devant l'écriture fastidieuse de longues séries de primitives, l'élève ne procéde pas à l'analyse préalable du projet afin d'en dégager différentes actions élémentaires à enchaîner.

Tel élève a produit la vue de dessus d'une voiture de course avec les différents éléments de carénage; cela a exigé l'emploi de plusieurs dizaines de primitives et le résultat a été excellent. Tel autre a essayé de dessiner un château-fort avec ses différents éléments et a échoué.

Il est intéressant de reprendre certains de ces projets en mode procédure et d'en faire un projet collectif comme nous le verrons plus loin.

#### 2 - Du mode immédiat au mode procédure

Tant dans le mode immédiat que dans le mode procédure, nous mettons l'accent sur l'aspect algorithmique de la programmation. Les objectifs que nous nous fixons pour l'ensemble de l'année sont les suivants:

- mise en évidence de la séquentialité des actions (certaines actions ne peuvent être exécutées avant d'autres), ;

- mise en évidence de l'itération, notamment par l'emploi de REPETE ou de procédures;

- selon le niveau que l'on atteint, usage de procédures paramètrées ;

- utilisation de la modularité des procédures (une action complexe pouvant être décomposée en actions élémentaires) ;

- utilisation des tests.

Voici tout d'abord deux exemples de figures proposées aux élèves. Avec ces figures nous avons essayé de voir comment certains élèves peuvent employer la primitive REPETE.

Premier exemple: réalisation d'une fenêtre

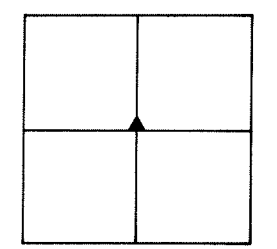

La tortue est placée au centre et doit revenir au point de départ. Chaque carreau représente dix pas de tortue.

Ce travail est réalisé en mode immédiat.

Voici deux solutions d'élèves:

S. propose:

AV 30 TG 90 AV 30 TD 90 AV 60 TD 90 AV 30 TD 90 AV 30 RE 30 TD 90 AV 30 TG 90 AV 30 TG 90 AV 60 RE 60 TG 90 AV 30 TG 90 AV 30

M.D. propose: REPETE 4 (AV 30 TD 90 AV 30 TD 90 AV 30 TD 90 AV 30)

S.n'utilise pas moins de vingt-et-une primitives alors que M.D. n'en utilise que huit.

Remarquons que M.D. pouvait encore réduire sa solution : il semble qu'elle ait privilégié la répétition des quatre carreaux, ce qui a éclipsé apparemment la répétition de l'action AV 30 TD 90. Ainsi l'une des solutions en mode procédure pourrait être:

> POUR CARREAU REPETE 3 (AV 30 TD 90) FIN POUR FENETRE REPETE 4 (CARREAU AV 30) FIN

ce qui ramène à cinq le nombre de primitives.

Le problème sera d'amener chaque élève, le plus souvent individuellement, à accepter de faire une analyse plus fine de la figure pour réduire sa solution et la structurer, cela dans la perspective de l'utilisation du mode procédure.

Deuxième exemple: réalisation d'une porte

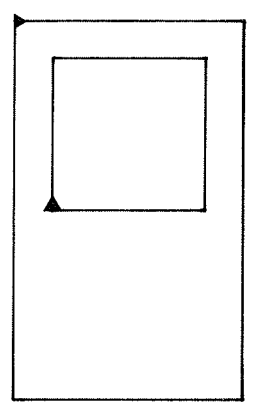

La tortue grasse représente la position de départ, la tortue maigre représente la position d'arrivée.

S. propose la solution suivante:

AV 40 TD 90 AV 40 TD 90 AV 40 TD 90 AV 40 TD 90 AV 40 LC AV 10 BC TG 90 AV 10 TD 180 AV 60 TD 90 AV100TD90AV60TD90AV 100 TD 90 Cette solution utilise vingt trois primitives.

M.D. propose: REPETE 4 (AV 40 TD 90) LC AV 50 TD 90 RE 10 BC REPETE 2 (AV 60 TD 90 AV 100 TD 90)

ce qui n'utilise que treize primitives.

Remarquons qu'en mode procédure on pourrait donner comme solution: POUR CARREAU REPETE 4 (AV 40 TD 90) FIN POUR CADRE REPETE 2 (AV 60 TD 90 AV 100 TD 90) FIN POUR PORTE CARREAU LC AV 50 TD 90 RE 10 BC CADRE FIN

ce qui est, en fait, la solution de M.D. mais exprimée de manière modulaire.

Les activités conduites autour de ces figures privilégient l'orientation et l'algorithmique tandis que la géométrie reste au second plan.

Pour mettre l'accent sur l'aspect modulaire de la programmation nous avons proposé la réalisation d'un projet collectif. Il s'agissait de construire une horloge.

Une équipe avait à réaliser le dessin du cadre en perspective cavalière:

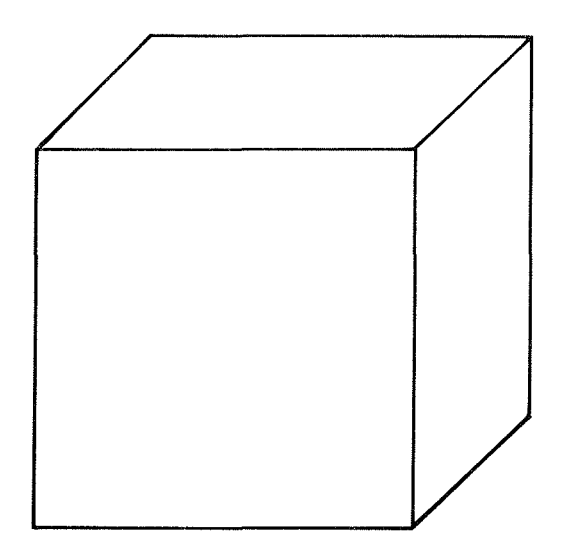

Une autre équipe avait à dessiner le cadran :

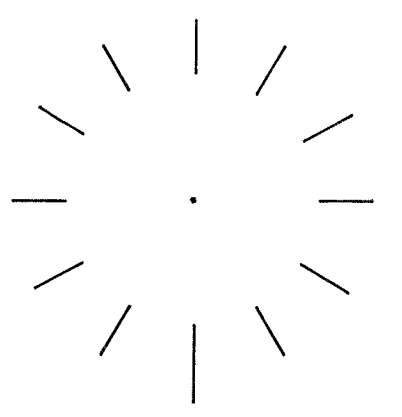

Une troisième équipe avait à concevoir les aiguilles et leur animation. Enfin une dernière équipe avait à produire la musique. La coordination était, bien sûr, assurée par les enseignants.

Ce travail a nécessité deux séances. Le résultat a été plus qu'encourageant, bien que la musique ait refusé de se synchroniser avec le mouvement des aiguilles.

Le mouvement des aiguilles et la réalisation du cadran ont demandé une certaine maîtrise de la mesure des angles.

Dans la partie qui suit, nous exposons le travail que nous avons conduit sur la définition et la mesure des angles à partir des polygones réguliers. Ce travail a été engagé à partir du moment où le mode procédure a été connu des élèves.

## II - DES POLYGONES REGULIERS A LA MESURE DES ANGLES

Partons de la procédure CARRE connue (et même bien connue) des élèves:

POUR CARRE REPETE 4 (AV 60 TD 90) FIN

# SEANCE 1

Nous demandons aux élèves de produire un hexagone régulier. Chaque élève a devant lui un dessin représentant l'hexagone régulier et ses dimensions : il s'agit de construire un' hexagone régulier de côté 50.

> La classe propose unanimement: POUR HEXAGONE REPETE 6 (AV 50 TD 90) FIN

Un rapide essai sur machine montre qu'en fait la tortue parcourt un carré en faisant une fois et demie le tour de ce carré !

Un élève propose de réduire la longueur, ce qui est vite réfuté.

La plupart des élèves comprennent enfin que le paramètre angle est le plus pertinent.

Les élèves sont alors regroupés par deux et chaque groupe de son côté est chargé de trouver une solution au problème. Après maints essais, les procédures proposées sont:

```
POUR HEXAGONE 
REPETE 6 (AV 50 TD 61) 
FIN 
POUR HEXAGONE 
REPETE 6 (AV 50 TD 60) 
FIN
```
Cette dernière est retenue pour le moment : lors de la prochaine séance, nous essaierons d'y voir plus clair.

# SEANCE 2

La classe est partagée en groupes.

Chaque groupe doit produire un polygone régulier. Il s'agit. du. triangle équilatéral, du pentagone, de l'octogone, du décagone et du dodécagone.

Après divers tâtonnements, chaque groupe finit par produire un résultat.

Ces résultats sont consignés dans un tableau qui est soumis à l'observation de tous.

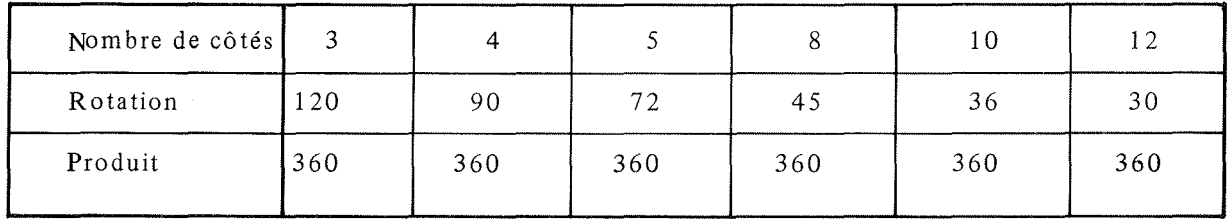

Nous remarquons la constance du produit que certains élèves emploient sans trop de mal pour retrouver la procédure réalisant un polygone régulier de 20 côtés. Certains même arrivent à trouver la procédure "cercle" (polygone régulier de 360 côtés).

Ainsi, on est amené à aborder la notion de cercle par la propriété de courbure constante. (Il est clair que l'on n'a pas dicté ni donné une telle propriété, mais on l'a utilisée)

#### SEANCE 3

Nous partons de la procédure CROIX: POUR CROIX

REPETE 4 (AV 50 RE 50 TD 90) FIN

et demandons de trouver la procédure SOLEIL réalisant un soleil avec 8 rayons.

De multiples essais conduisent, entre autres, à : POUR SOLEIL REPETE 8 (AV 50 RE 50 TD 90) FIN

pour enfin aboutir à la procédure attendue:

POUR SOLEIL REPETE 8 (AV 50 RE 50 TD 45) FIN

Nous essayons d'obtenir différents soleils pour arriver à la conclusion obtenue lors de la séance précédente.En particulier :"TD 360, c'est comme si on bougeait pas !"

# SEANCE 4

L'objectif de la séance est de réaliser une aile de moulin à quatre bras:

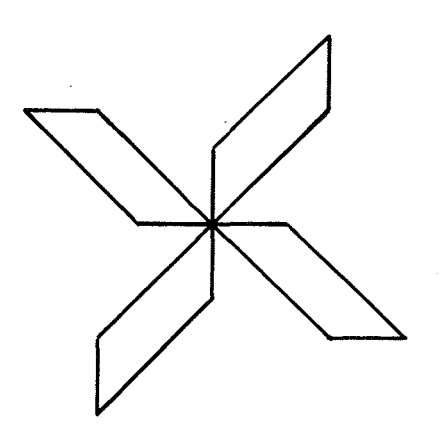

Il faut d'abord rechercher la procédure BRAS ce qui demande une analyse assez fine de la figure mettant en œuvre la mesure des côtés et celle des angles.

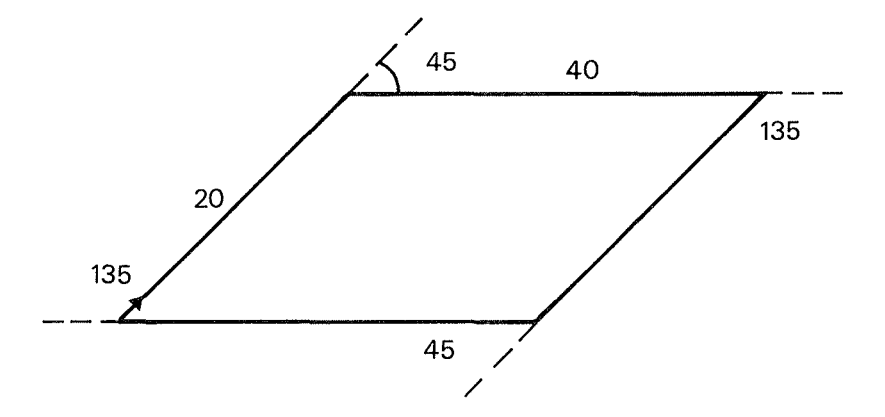

Cette analyse permet d'écrire la procédure BRAS:

#### POUR BRAS

AV 20 TD 45 AV 40 TD 135 AV 20 TD 45 AV 40 TD 135 FIN

ce qui se ramène à :

POUR BRAS REPETE 2 (AV 20 TD 45 AV 40 TD 135) FIN Enfin la procédure MOULIN peut être élaborée:

POUR MOULIN REPETE 4 (BRAS TD 90) FIN

En guise de conclusion

Il resterait encore beaucoup à faire dans une classe aussi hétérogène:

- Comment aider plus efficacement les deux élèves qui vers la fin des activités sont enfin arrivés à produire un carré par l'instruction REPETE ?

- Comment faire pour que l'écart entre les élèves capables d'analyser une figure par l'étude des angles sans aucune difficulté et ceux qui ne reconnaissent pas encore les propriétés métriques du carré ne se creuse davantage?

- Comment faire pour aider celui qui se décourage devant la moindre difficulté?

Voilà des questions auxquelles il n'est pas facile de répondre.

Cependant, l'accès à l'informatique sous cette forme qui allie la pratique de l'algorithmique et la pratique active de la géométrie peut donner à l'élève des outils personnels, dont la machine permet de vérifier le bon fonctionnement; le maître a alors pour rôle essentiel d'assurer une amélioration de ces outils.